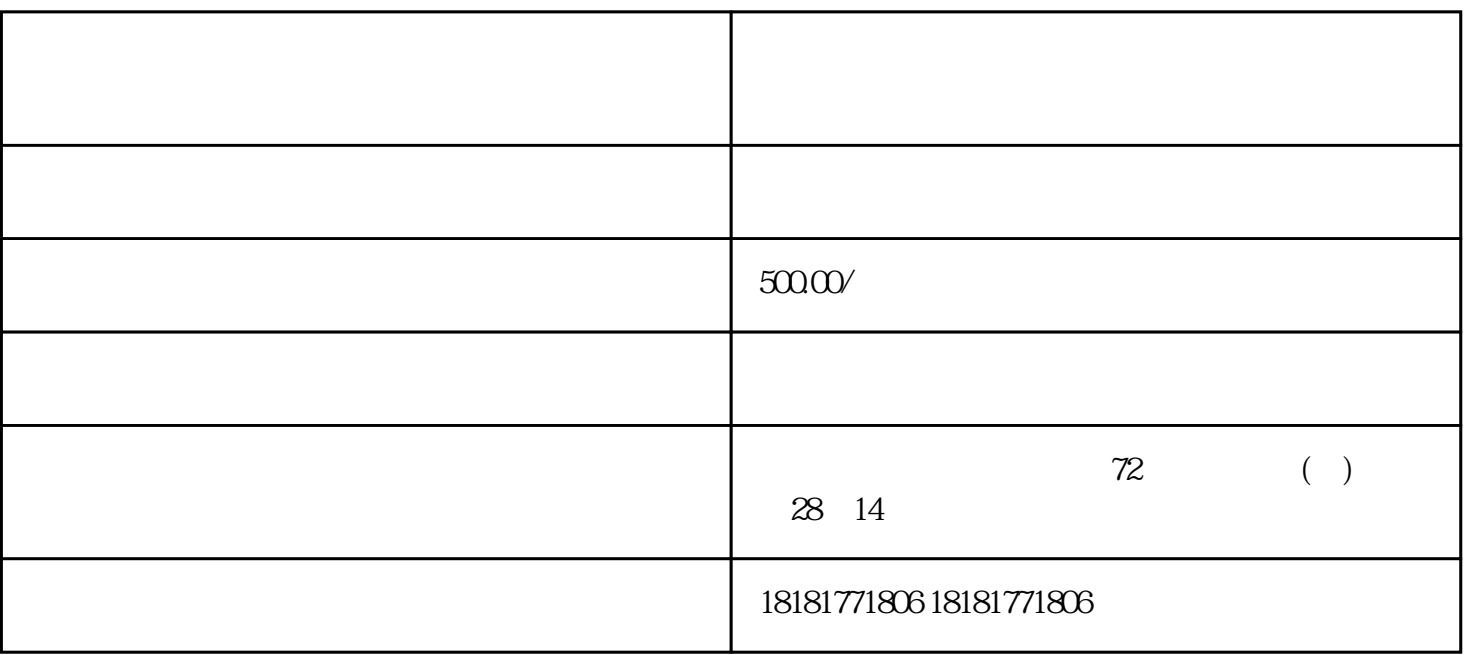

 $800$ 

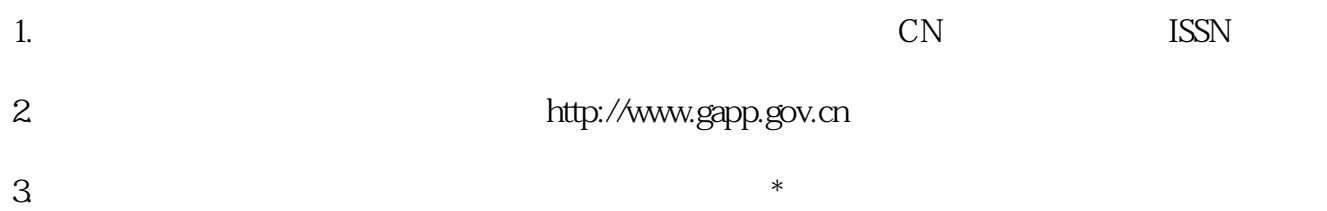

 $\ast$ 

## $\star\star$